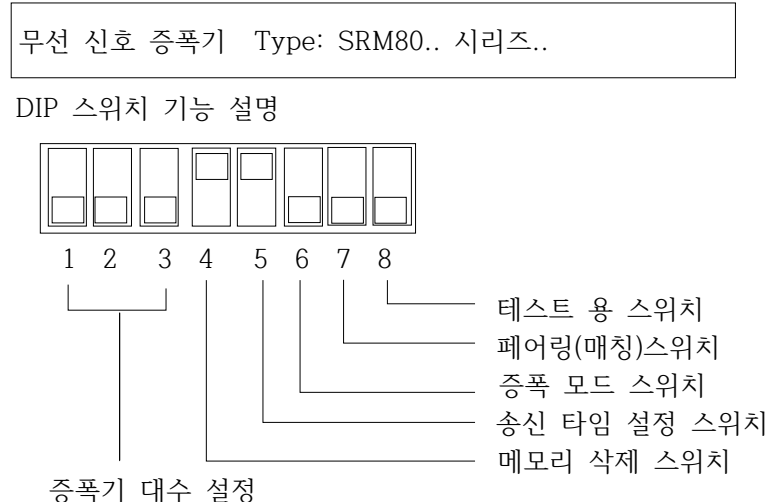

- 
- 1-3 : 사용된 증폭기 대수 지정

 단 1대 사용할 경우에는 스우이치를 [0]으로 놓는다. 동일 장소에 2대 이상 사용할 경우에는 아래 1,2,3,4,5,6 과 같이 스위치 위치를 설정한다.

참고: 증폭기의 대수가 많을수록 응답시간이 길어진다.

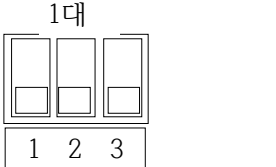

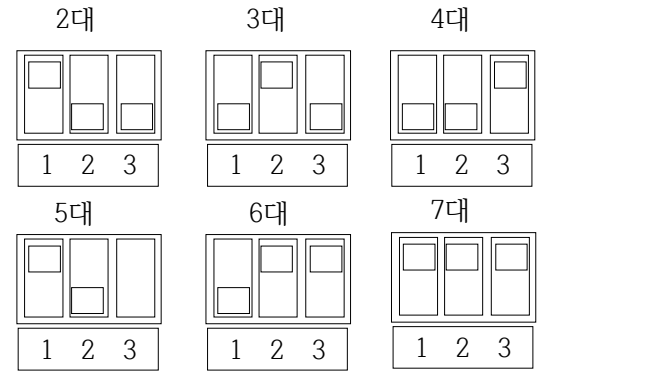

4.: 페어된 송신기 ID 삭제 ( 단 스위치 번호 6이 켜진(ON) 상태에서 작동할 경우에 한함)

- 5.: 송신시간 조정 : Off일 때6s/On 일때 12s (만약 증폭기가=0(1대)일 때 송신시간은 즉시 송신)
- 6.: Off일때는 모든 송신기가 반복 신호; On일때는 페어드 된(ID 매칭된) 송신기만 송신.
- 7.: 송신기를 페어링 할 때 On 위치로 놓고 페어링(매칭)시킨 후에는 Off위치에 되 돌린다.

(스위치 6번은 On 위치에 놓아야만 한다.)

8. 테스트 용 스위치

## 운전 방법

- 1) 안테나 설치: 최초 운전시에는 2개의 안테나를 설치한다.
- 2) 증폭기 설치: 증폭기를 송신기와 수신기의 중간위치에 설치하고 송신기의 신호가 잘 잡히도록 조정한다. 다음은 수신기의 신호가 역시 잘 잡히도록 조정한다.

3) 작동 모드 설정: 전원을 12VDC 로 공급한다. 전원 표시 램프가 켜지면서 증폭기가 동작 상태로 들 어간다. DIP 스위치를 조정하여 송신 신호를 선택한다.

4) 다른 용도로 사용할 경우에는 DIP 스위치 코드를 설정한다.

공통 기능

- 1. 모든 송신기 증폭
- 2. 증폭기가 1대 뿐일 경우에는 아래와 같이 설정한다. 이 경우 모든 송신기가 이 증폭기를 통하여 같 은 주파수로 신호를 다시 보낸다.

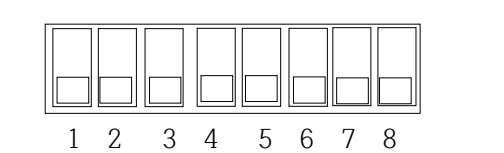

3. 페어드 된 송신기 만 증폭 기능 이 경우에는 펭어드(매칭)된 송신기 만 증폭신호를 보낸다.

| $\mathbf{z}$<br>÷′ί<br>⌒ |  |   |  |  |  |
|--------------------------|--|---|--|--|--|
|                          |  |   |  |  |  |
| 페                        |  |   |  |  |  |
| HT F                     |  | ĥ |  |  |  |

 송신기를 페어링할 때 스위치 7번을 ON 시키고 송신기 버튼을 누른다. 페어링이 끝나면 스위치를 다시 OFF 시킨다. 페어링 된 송신기 코드를 삭제할 때는 스위치 4를 ON 송신기 버튼을 누르면 해당 송신기 코드가 삭제된다.

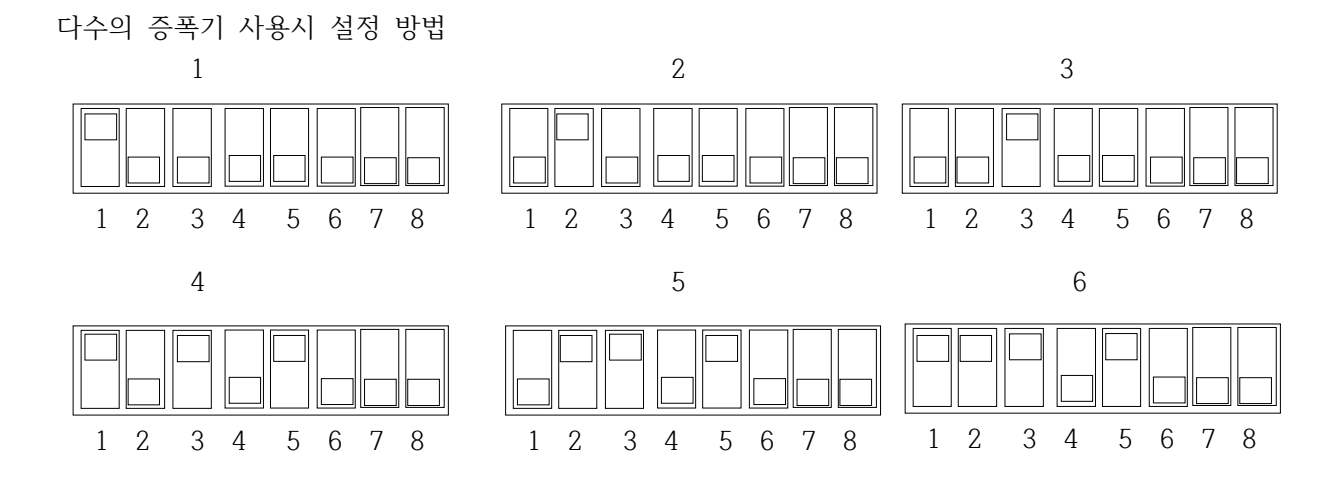

- V. 주의 사항
- 1) 안테나를 위 방향으로 설치한다. 그리고 금속 물체나 rAUS에 가까이 하지 않는다.
- 2) 본 기기는 비 방수 형이다.
- 3) 만약 수신기에서 신호가 잡히지 않는다면 증폭기와 송신기 간의 거리를 조정한다. 증폭기 까지 신호가 잡히면 수신기와의 거리를를 다시 조절한다.
- 4) 전원은 12 VDC 이며 출력 전류는 300mA 이상 제품을 어댑터를 사용하여야 한다.